## Writing reports for early years >>>CLICK HERE<<<

Writing reports for early years

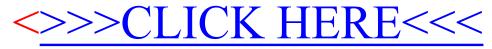